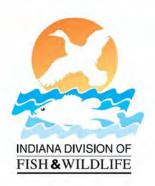

## **Online HIP Registration**

## Indiana DNR, Division of Fish & Wildlife

Step 1: Choose your license type, if you are exempt from needing a license choose "I am exempt from needing a license"

| IN.gov                                                                                                    | DNR      |
|----------------------------------------------------------------------------------------------------|----------|
| Required field                                                                                                    |          |
| Harvest Information (HIP) Survey                                                                                                    |          |
| <ul> <li>Please select the statement that applies to you:</li> <li>I purchased my DNR license online or at a license retail</li> <li>I have a lifetime license</li> <li>I have not yet purchased a license</li> <li>I am exempt from needing a hunting license</li> <li>Continue with HIP Registration »</li> </ul> | iler     |
| Harvest Information (HIP) Look Up<br>Lost your HIP number? Click here to search an existing HIP                                                                                                    | P number |
| Lost your HIP number? Click here to search an existing HIF DNR Home                                                                                                    | P number |

Step 2: If you are exempt you will need to create a customer id number. Skip to "Create Customer Id"

Required field

| Enter your date of birth along with one of the subsequent information fields. |
|-------------------------------------------------------------------------------|
| Birth Date (mm/dd/yyyy)                                                       |
| Indiana Driver License or State ID Number                                     |
| OR                                                                            |
| Social Security Number                                                        |
| OR                                                                            |
| Create Customer ID                                                            |
| Continue »                                                                    |

Step 3: Enter all required information, and the system will create a customer id for you.

| IN.gov              |  | D |
|---------------------|--|---|
| Required field      |  |   |
|                     |  |   |
| Create Customer ID. |  |   |
| First Name          |  |   |
| Last Name           |  |   |
| Date of Birth       |  |   |
| Month Day           |  |   |
| Street Address      |  |   |
| 1                   |  |   |
| City                |  |   |
| 1                   |  |   |
| State               |  |   |
| 1- <b>*</b>         |  |   |
| alocal and          |  |   |
| Zip Code            |  |   |
|                     |  |   |
| Indiana County      |  |   |
| Out Of State        |  |   |
| Phone               |  |   |
| 1                   |  |   |
| Email               |  |   |
| 1                   |  |   |

Please save your customer id for future use.

| Customer ID:    | 1711586                                             | PLEASE PRINT THIS INFORMATION |  |  |
|-----------------|-----------------------------------------------------|-------------------------------|--|--|
| Name:           | John Doe                                            |                               |  |  |
| Date of Birth:  | 01/22/1982                                          |                               |  |  |
| Address:        | 1234 sesame st, sunnydale, Indiana, 46038, Franklin |                               |  |  |
| Phone Number:   | 123-456-                                            | 7891                          |  |  |
| E-Mail Address: | jdoe@emai                                           | il.com                        |  |  |
| DLN:            | 12342612                                            | 34                            |  |  |
| SSN:            |                                                     |                               |  |  |
| Back to Hip Su  | irvev                                               |                               |  |  |

Step 4: Enter harvest information

| Did you hunt migratory birds during last year's season?                                            |
|----------------------------------------------------------------------------------------------------|
| ® Yes ⊕ No                                                                                         |
| Please tell us about the migratory birds that you hunted last season. Please answer the following: |
| Select the statement that is most accurate for each animal.                                        |
| Ducks                                                                                              |
| Geese                                                                                              |
| Doves                                                                                              |
| Woodcock                                                                                           |
| Coots or snipes                                                                                    |
| Rails or Gallinule                                                                                 |
| Crow                                                                                               |
| Continue »                                                                                         |

Hit "continue" and your HIP number will be generated.

## IN.gov DNR Harvest Information (HIP) Survey Information Has Been Saved Thanks for filling out the HIP Survey. Your information has been saved. Your HIP Number is 130812711586. You may write in your HIP number on your Hunting License. Please print this page for your records. DNR Home